## **Modelos log-lineares em tabelas tridimensionais**

A Tabela 1 apresenta o número de respondentes em um estudo transversal classificados de acordo com a ideologia política, o partido político e o sexo. Os dados encontram-se em Agresti, A. (1996, *An Introduction to Categorical Data Analysis*, Wiley: New York, p. 203). Analise estes dados.

Tabela 1. Distribuição dos respondentes quanto à ideologia política, ao partido político e ao sexo (EUA, 1991).

|             |             | Ideologia política |                      |     |                                                 |       |
|-------------|-------------|--------------------|----------------------|-----|-------------------------------------------------|-------|
| <b>Sexo</b> | Partido     | Muito<br>liberal   | Levemente<br>liberal |     | Levemente<br>Moderada conservadora conservadora | Muito |
| Feminino    | Democrata   | 44                 | 47                   | 118 | 23                                              | 32    |
|             | Republicano | 18                 | 28                   | 86  | 39                                              | 48    |
| Masculino   | Democrata   | 36                 | 34                   | 53  | 18                                              | 23    |
|             | Republicano | 12                 | 18                   | 62  | 45                                              | 51    |

Uma questão de interesse é analisar a associação entre partido político e ideologia política tendo sexo como variável confundidora. Os dados consistem das variáveis partido político (X), ideologia política (Y) e sexo (Z). A tabela de contingências é armazenada na folha de dados (*data frame*) dados.

```
dados <- data.frame(expand.grid(
   ideologia = factor(c("ML", "LL", "Mod", "LC", "MC"),
                 levels = c("ML", "LL", "Mod", "LC", "MC"); partido = factor(c("Democrata", "Republicano")),
   sexo = factor(c("Feminino", "Masculino"))),
  contagem = c(44, 47, 118, 23, 32, 18, 28, 86, 39, 48,
                 36, 34, 53, 18, 23,
                 12, 18, 62, 45, 51))
```
O objeto dados consiste de quatro colunas. A função expand.grid cria uma folha de dados de três colunas com todas as combinações dos níveis das três variáveis na sequência ideologia-partido-sexo, de modo que a entrada de dados em contagem segue as linhas da Tabela 1.

Como ideologia é uma variável ordinal com níveis de "Muito liberal" (ML) a "Muito conservadora" (MC), a ordem é fixada com o argumento levels (por *defalut*, a ordem é alfabética) . As frequências observadas (contagem) estão na quarta coluna.

n <- sum(dados\$contagem) cat("\n Tamanho da amostra:", n)

Tamanho da amostra: 835

dados

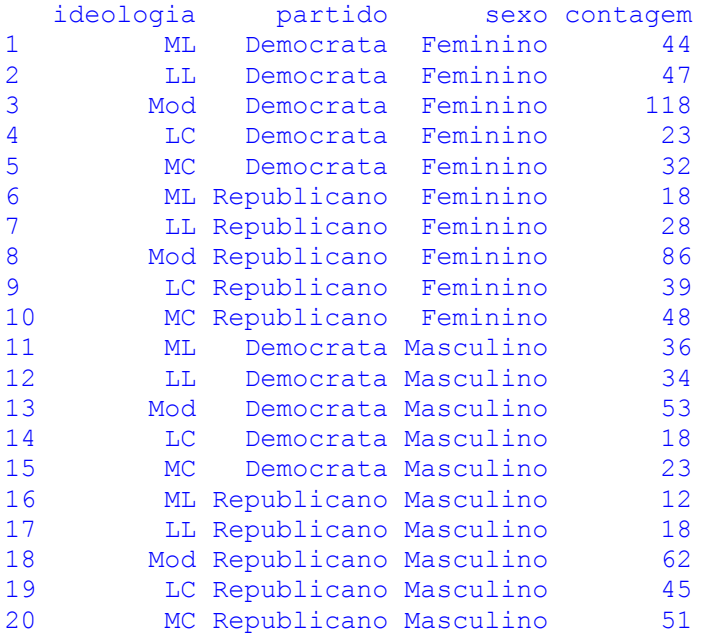

Os dados são representados em um gráfico de barras de frequências relativas. A função barchart é parte do pacote lattice.

```
library(lattice)
tabfreq \leq xtabs(\sim ideologia + partido + sexo, data = dados) *
    dados$contagem
tabfreqr <- prop.table(tabfreq, margin = 2:3) * 100 # Freq. relativas
barchart(tabfreqr, xlab = "Percentagem", ylab = "Ideologia política",
   stack = FALSE, scale = list(cex = 1.5),
   auto.key = list(space = "top", columns = 2))
```
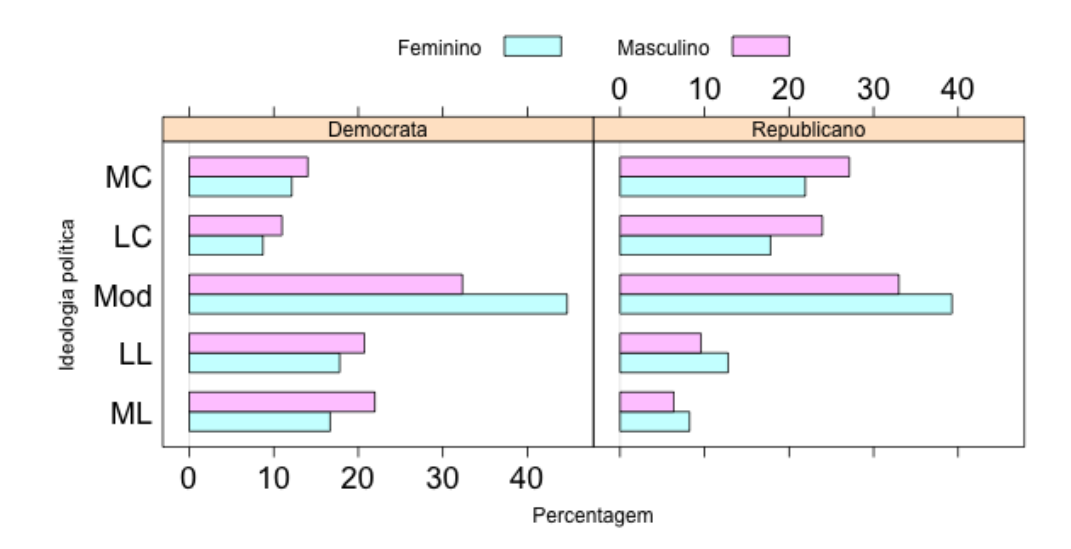

Nota 1. Explique o gráfico da pag. 2 e a partir dele comente a associação entre as três variáveis.

Neste exemplo adotamos as restrições da casela de referência, *default* em R.

Ajustamos os modelos (X, Y, Z), (XY, Z), (XZ, YZ), (XY, XZ, YZ) e (XYZ). Para tanto, usamos a função glm com o modelo probabilístico produto de distribuições Poisson independentes  $(family = poisson)$ .

Nota 2. Descreva cada um dos modelos acima em termos das variáveis da Tabela 1.

```
\# Modelo (X, Y, Z)ml <- glm(contagem \sim partido + ideologia + sexo, data = dados, family =
     poisson)
```
De outra forma,

 $ml \leq -qlm$  (contagem  $\sim$  ., data = dados, family = poisson)

notando que na fórmula "contagem ~ ." o lado direito representa todas as variáveis em dados, exceto contagem.

```
## Modelo (XY, Z)
m2 \leq -g \ln(\text{contagem} \sim \text{partial} \star \text{ideologia} + \text{sexo}, \text{data} = \text{dados}, \text{family} =poisson)
```
Na fórmula acima, partido \* ideologia significa que todos parâmetros envolvendo X e Y ( $\lambda^{\rm X}$ ,  $\lambda^Y$  e  $\lambda^{XY}$ ) são incluídos no modelo, ao passo que sexo denota  $\lambda^Z$ . Explicitando todos os componentes do modelo (não é necessário), escrevemos

```
m2 <- glm(contagem ~ partido + ideologia + sexo + partido:ideologia, data =
     dados, family = poisson)
```
sendo que partido: ideologia indica somente os parâmetros de associação entre X e Y ( $\lambda^{XY}$ ).

```
## Modelo (XZ, YZ)
m3 \le - glm(contagem \sim partido * sexo + ideologia * sexo, data = dados,
     family = poisson)# Modelo (XY, XZ, YZ)
m4 \leq - glm(contagem \sim (partido + ideologia + sexo)^2, data = dados, family =
     poisson)
```
Na fórmula de m4 acima a potência não significa o quadrado da soma, mas determina a inclusão de todas as parcelas com até duas variáveis. Uma forma mais compacta para m4 é dada abaixo.

 $m4 \leq -q \ln(\text{contagem} \sim .2, \text{ data} = \text{ dados}, \text{ family} = \text{poisson})$ 

Nota 3. Escreva o modelo m4 de três outras formas distintas em R.

```
# Modelo (XYZ)
m5 < - glm(contagem \sim .^3, data = dados, family = poisson)
```
O modelo saturado também pode ser ajustado com o comando abaixo.

```
m5 \leq qlm(contagem \sim (partido + ideologia + sexo)^3, data = dados,
     family = poisson.
```
Nota 4. Com a função model.matrix verifique que as restrições da casela de referência são válidas para as colunas da matriz modelo *X*, exceto a primeira coluna, nos modelos m1 a m5.

Organizamos os resultados dos testes de ajuste com as estatísticas  $G^2$  e  $X^2$  em uma tabela. O modelo saturado não é incluído, pois com ele o ajuste é perfeito.

```
# Graus de liberdade
gl <- c(m1$df.residual, m2$df.residual, m3$df.residual, m4$df.residual)
```
O valor de G<sup>2</sup> encontra-se no componente deviance de cada objeto com o modelo ajustado (m1, m2, m3 e m4). A estatística *X* 2 é calculada a partir dos resíduos de Pearson (função resid com type = "pearson").

```
# G2 e valor-p
G2 <- c(m1$deviance, m2$deviance, m3$deviance, m4$deviance)
pG2 <- pchisq(G2, gl, lower.tail = FALSE)
# X2 e valor-p
X2 \leq -c \left(\text{sum}(\text{resid}(\text{ml}, \text{type} = \text{''pearson''})^2\right), \text{ sum}(\text{resid}(\text{m2}, \text{type} = \text{''pearson''})^2),sum(resid(m3, type = "pearson")^2), sum(resid(m4, type = "pearson")^2))
pX2 \leq -pchisq(X2, gl, lower.tail = FALSE)
```
Os resultados das estatísticas de ajuste são apresentados abaixo com pelo menos quatro dígitos significativos.

```
# Bondade do ajuste
modelos \leq c("(X, Y, Z)", "(XY, Z)", "(XZ, YZ)", "(XY, XZ, YZ)")
print(data.frame(modelos, q1, G2, pG2, X2, pX2), digits = 4)
      modelos gl G2 pG2 X2 pX2
1 (X, Y, Z) 13 7.985e+01 1.177e-11 8.150e+01 5.761e-12
2 (XY, Z) 9 1.752e+01 4.119e-02 1.734e+01 4.370e-02
3 (XZ, YZ) 8 6.380e+01 8.329e-11 6.242e+01 1.561e-10
4 (XY, XZ, YZ) 4 3.245e+00 5.176e-01 3.235e+00 5.192e-01
```
Adotando um nível de significância de 5%, excluindo o modelo saturado, vemos que apenas o modelo m4 (XY, XZ, YZ) apresenta um ajuste satisfatório, sendo que  $G^2 = 3,245$  ( $p = 0,5176$ ) e  $X^2 =$ 3,235 (*p* = 0,5192), com 4 g.l. Este modelo inclui todos os coeficientes das associações entre pares de variáveis.

Por sua vez, o modelo m3 (XZ, YZ) de independência condicional entre partido (X) e ideologia política (Y) dado o sexo (Z) não ajusta bem os dados.

Nota 5.Vimos que a hipótese de independência condicional pode ser testada com a estatística *CMH*. Realize o teste com a estatística *CMH*.

Em seguida apresentamos as frequências esperadas estimadas obtidas de cada um dos cinco modelos ajustados. A função fitted fornece estas estimativas, listadas abaixo com pelo menos três dígitos significativos (digits = 3).

```
# Frequências esperadas estimadas
freqest <- cbind(dados, fitted(m1), fitted(m2), fitted(m3), fitted(m4),
                  fitted(m5))
colnames(freqest) <- c("X", "Y", "Z", "Contagem", "(X,Y,Z)", "(XY, Z)",
   " (XZ, YZ)", "(XY, XZ, YZ)", "(XYZ)")
print(freqest, digits = 3)
```
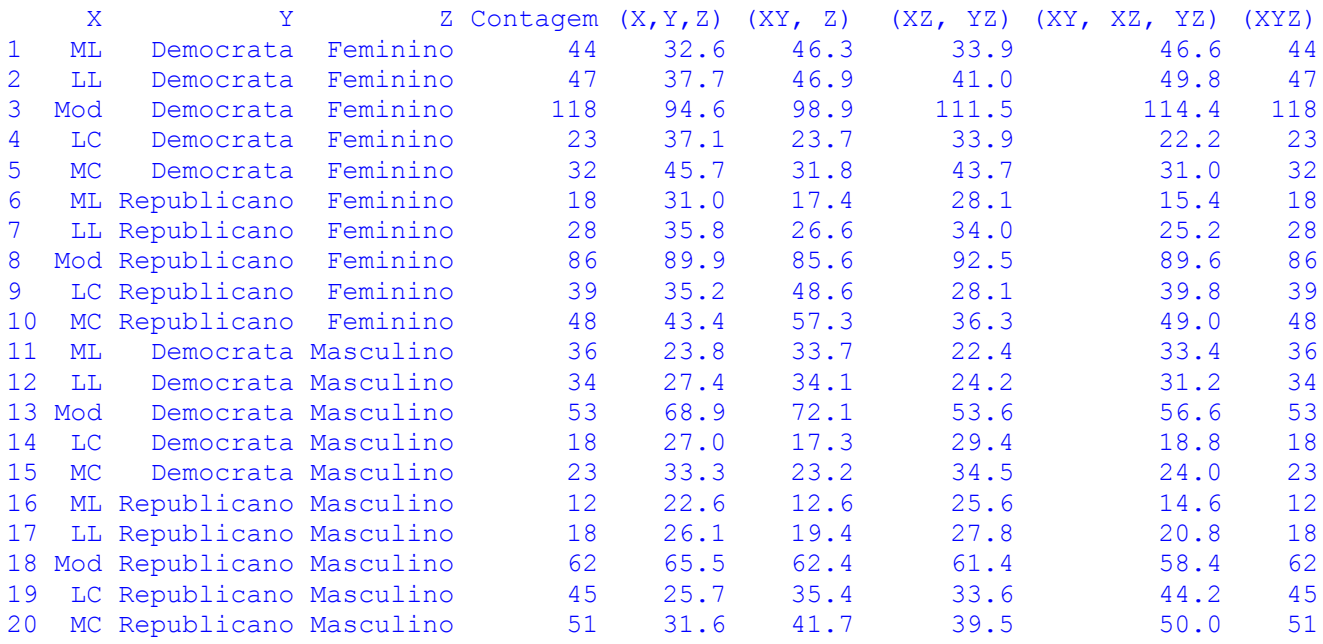

O modelo saturado reproduz exatamente as frequências observadas. Os demais modelos, exceto m4 (XY, XZ, YZ), levam a estimativas das frequências esperadas distantes das frequências observadas.

Nota 6. Represente graficamente as frequências esperadas estimadas e as frequências observadas para os modelos acima, exceto m5.

Passamos a estudar as associações utilizando o modelo m4. O modelo m4 (XY, XZ, YZ) é o modelo de associação homogênea para cada par de variáveis. A tabela tridimensional não pode ser colapsada e assim, para cada par de variáveis, padrões de associação parcial e marginal podem ser diferentes. Tomando o par X: partido (binária) e Y: ideologia. Usamos a notação

$$
RC_{j(k)} = \frac{\frac{P(Y=1|X=1, Z=k)}{P(Y=j|X=1, Z=k)}}{\frac{P(Y=1|X=2, Z=k)}{P(Y=1|X=2, Z=k)}} = \frac{m_{11k} \times m_{2jk}}{m_{1jk} \times m_{21k}}
$$

5

Levando em conta que a tabela é  $2 \times 5 \times 2$ , temos

$$
RC_{j(1)} = RC_{j(2)}, \quad j = 2, 3, 4, 5.
$$

De acordo com o modelo,

$$
\log (RC_{j(1)}) = \lambda_{11}^{XY} + \lambda_{2j}^{XY} - \lambda_{1j}^{XY} - \lambda_{21}^{XY}.
$$

As estimativas dos parâmetros são apresentadas abaixo, lembrando as restrições da casela de referência  $(\lambda 1^X = \lambda 1^Y = \lambda 1^Z = 0$  e  $\lambda i 1^{XY} = \lambda 1 j^{XY} = \lambda i 1^{XZ} = \lambda 1 k^{XZ} = \lambda j 1^{YZ} = \lambda 1 k^{YZ} = 0$ , para  $i = 1, 2, j = 1, ..., 5$  e *k*=1,2).

summary(m4)

Coefficients:

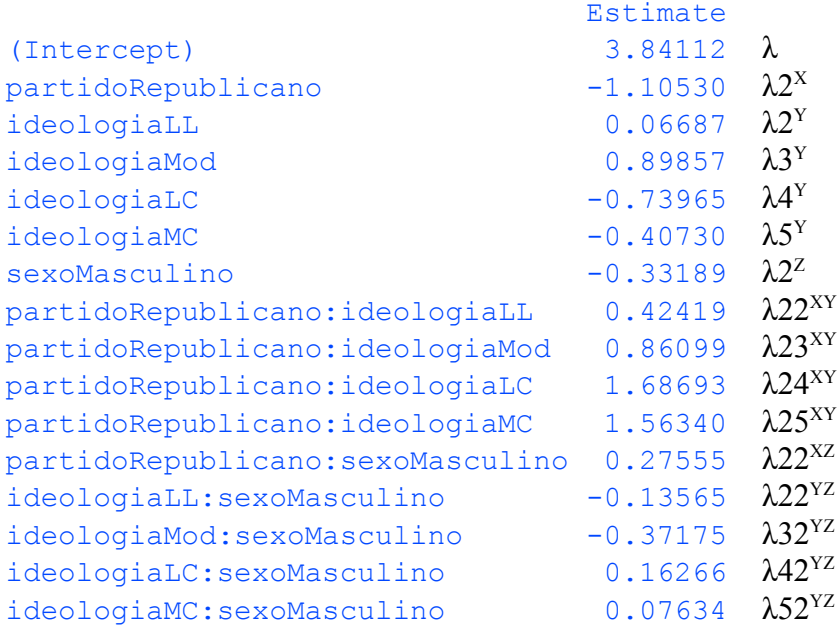

O nível de referência para a variável ideologia é muito liberal  $(Y = 1: ML)$ . Para respondentes com ideologia levemente liberal (Y = 2: LL), a razão de chances comum (masculino e feminino) é

$$
RC_{2(1)} = RC_{2(2)} = \exp\left(\lambda_{11}^{XY} + \lambda_{22}^{XY} - \lambda_{12}^{XY} - \lambda_{21}^{XY}\right) = \exp\left(\lambda_{22}^{XY}\right),
$$

com estimativa

exp(coefficients(m4)["partidoRepublicano:ideologiaLL"])

1.528353

Analogamente, para respondentes com ideologia levemente conservadora ( $Y = 4$ : LC), a razão de chances comum (respondentes masculinos e femininos) é  $RC_{4(1)} = RC_{4(2)} = \exp(\lambda 24^{XY})$ , com estimativa

exp(coefficients(m4)["partidoRepublicano:ideologiaLC"])

5.402858

A chance de um respondente ter ideologia muito liberal (ML é o nível de referência para Y) em relação a ter ideologia levemente conservadora (LC) é cerca de 5,4 vezes maior para os respondentes identificados com o partido Democrata (Democrata é o nível basal para X) do que para os respondentes identificados com o partido Republicano, não importando o sexo.

Este resultado pode ser apresentado como a seguinte estimativa: Tanto para mulheres quanto para homens, temos que

chance(muito liberal versus levemente conservador  $\vert$  é democrata)<br>chance(muito liberal versus levemente conservador  $\vert$  é republicano) = 5,40.

O intervalo de confiança assintótico de 95% indica que esta associação é forte.

```
exp(confint(m4, param = "partidoRepublicano:ideologialC", level = 0.95)) 2.5 % 97.5 % 
3.108175 9.599845
```
Nota 6. Avalie a associação marginal entre partido político (X) e ideologia política (Y) e compare com os resultados do modelo de associação homogênea (m4).

Nota 7. O modelo (XY, Z), identificado como m3, apresenta  $G^2 = 17,52$  ( $p = 0,0412$ ) e  $X^2 = 17,34$  ( $p = 0,0412$ ) 0,0437), com 9 g.l. (vide pag. 4). Logo, a rejeição de m3 não é tão forte. Descreva este modelo em palavras e discuta as associações entre as variáveis.

Nota 8. Comparando os modelos que são encaixados, pag. 4, quais são suas conclusões?

Nota 9. Para o modelo probabilístico produto de distribuições Poisson independentes, a matriz de covariâncias assintótica do estimador de máxima verossimilhança do vetor de parâmetros *β* (formado por todos os λ's) é dada pela inversa da matriz de informação de Fisher, cuja expressão é

$$
\hat{\text{cov}}(\widehat{\boldsymbol{\beta}}) = \{ \boldsymbol{X}^\top \text{diag}(\hat{\boldsymbol{m}}) \boldsymbol{X} \}^{-1}.
$$
 (1)

Na expressão (1),  $X$  denota a matriz modelo (função model matrix). O vetor com as frequências esperadas estimadas  $\hat{m}_{111}, \hat{m}_{112}, \dots, \hat{m}_{IJK}$  é denotado por  $\widehat{m}$  e **diag** $(\widehat{m})$  é a matriz diagonal formada pelos elementos de  $\widehat{m}$  na diagonal principal.

Os erros padrão das estimativas para o modelo m4 podem ser obtidos observando a terceira coluna do resultado de summary(m4) ou diretamente, utilizando

```
summary(m4)$coefficients[, "Std. Error"].
```
Nota 10. Para o modelo probabilístico multinomial, partindo do modelo Poisson independente e calculando probabilidades condicionais em *n* (fixando *n*), o termo constante (intercepto) λ cancela e *β*<sup>1</sup> representa o vetor *β* sem o intercepto. A matriz de covariâncias do estimador de máxima verossimilhança do vetor *β*1 é dada por

$$
\hat{\text{cov}}(\widehat{\boldsymbol{\beta}}_1) = [\boldsymbol{X}_1^\top \{ \mathbf{diag}(\hat{\boldsymbol{m}}) - \hat{\boldsymbol{m}} \hat{\boldsymbol{m}}^\top / n \} \boldsymbol{X}_1]^{-1}.
$$
 (2)

Na expressão (2), *X*1 denota a matriz modelo *X* sem a primeira coluna, que corresponde ao intercepto. Pode ser provado que a matriz em (2) coincide com a matriz em (1) após eliminação da primeira linha e da primeira coluna (referentes ao intercepto λ). Portanto, resultados obtidos com base no modelo Poisson independente são válidos também para o modelo multinomial. As estimativas de máxima verossimilhança dos coeficientes *β*1 são as mesmas do modelo probabilístico Poisson independente.

Nota 11. Para o modelo probabilístico produto de multinomiais independentes, os resultados obtidos com base no modelo Poisson independente são válidos, desde que seja incluído um termo para a distribuição marginal fixada pelo desenho do estudo. Por exemplo, se para cada nível das variáveis X e Z tivermos distribuições multinomiais para Y (como variável resposta), o modelo deve incluir os coeficientes  $λ^{XZ}$ .

Nota 12. Modelos log-lineares também podem ser ajustados em R com as funções loglin (pacote stats) e loglm (pacote MASS).

Nota 13. Procure refazer estes ajustes em SPSS e com a PROC CATMOD em SAS.

Nota 14. A variável ideologia política na Tabela 1 é ordinal. Sendo assim, outros modelos (não estudados na disciplina) poderiam ser propostos.